# Procesy i potoki

dr inż. Sławomir Samolej Katedra Informatyki i Automatyki Politechnika Rzeszowska

Program przedmiotu oparto w części na materiałach opublikowanych na: <http://wazniak.mimuw.edu.pl/>

oraz Na materiałach opracowanych przez dr inż. Jędrzeja Ułasiewicza: jedrzej.ulasiewicz.staff.iiar.pwr.wroc.pl

# Plan zajęć

- Wykład
	- Wprowadzenie do zagadnień współbieżności
	- Programowanie wieloprocesowe i wielowątkowe
	- Rozwiązania klasycznych problemów współbieżności: producentkonsument, czytelnicy i pisarze, 5 ucztujących filozofów
	- Programowanie aplikacji rozproszonych
	- Klastry komputerowe (dr inż. Tomasz Rak)
	- Programowanie aplikacji współbieżnych i rozproszonych w Java, obliczenia w Grid i Cloud (dr inż. Wojciech Rząsa)
- Laboratorium
	- Analiza i programowanie wybranych aplikacji współbieżnych i rozproszonych

# Zasady zaliczenia

- Uzyskanie pozytywnej oceny z laboratorium (sprawdziany)
- Zdanie egzaminu

#### LITERATURA

- <http://wazniak.mimuw.edu.pl/>
- **Linux : programowanie / Neil Matthew, Richard Stones, RM, 1999**
- **Linux. Niezbędnik programisty/ John Fusco, Helion 2009**
- **Zaawansowane programowanie w systemie Linux / Neil Matthew, Richard Stones, Helion, 2002**
- **Systemy czasu rzeczywistego QNX6 Neutrino / Jędrzej Ułasiewicz, Wydawnictwo btc, 2007.**
- Programowanie w Linuksie / K. Kuźniar, K. Lal, T. Rak, Helion, 2012
- Podstawy programowania współbieżnego i rozproszonego / Mordechai Ben-Ari, WNT, 2009
- Java 2. Techniki zaawansowane. Wydanie II /Cay Horstmann, Gary Cornell, Helion, 2005
- Modele i metody inżynierii oprogramowania systemów czasu rzeczywistego/ T. Szmuc, Uczelniane Wydawnictwa Naukowo-Dydaktyczne AGH, Kraków 2001

# Co nas będzie interesowało?

- Program współbieżny składa się z kilku (co najmniej dwóch) współbieżnych procesów sekwencyjnych, które muszą się ze sobą komunikować lub synchronizować swoje działania.
- Nie interesują nas procesy rozłączne, czyli takie które działają niezależnie od siebie, nie wymagając żadnych działań synchronizacyjnych ani nie wymieniając między sobą danych.
- Zajmiemy się omówieniem mechanizmów udostępnianych przez systemy operacyjne do synchronizacji procesów. Zwrócimy uwagę na pułapki, w jakie może wpaść programista.

# Synchronizacja i komunikacja

- Poprawne zachowanie programu współbieżnego zależy od synchronizacji i komunikacji pomiędzy procesami
- **Synchronizacja** to wypełnienie ograniczeń dotyczących kolejności wykonywania pewnych akcji przez procesy (np. pewna akcja wykonywana przez jeden proces może nastąpić tylko wtedy, gdy pewna inna akcja została wykonana w innym procesie)
- **Komunikacja** to przekazywanie informacji od jednego procesu do innego
- Te dwa pojęcia są ze sobą "splecione" ponieważ komunikacja nie może się odbyć bez synchronizacji, a synchronizacja może być potraktowana jako komunikacja bez wymiany danych
- Wymiana danych jest zwykle oparta na **współdzieleniu zmiennych** albo **przekazywaniu wiadomości**

## Proces

- **Proces** to przestrzeń adresowa i pojedynczy wątek sterujący, który działa w tej przestrzeni, oraz potrzebne do tego zasoby systemowe
- Minimalne zasoby do wykonywania się procesu to:
	- Procesor
	- Pamięć
	- Urządzenia wejścia-wyjścia
- W systemach wielozadaniowych w istocie każda instancja działającego programu jest procesem.

## Przypomnienie – uruchomienie procesu

- Podczas uruchamiania programu w systemie operacyjnym następuje przeniesienie kodu programu z jakiegoś nośnika (najczęściej systemu plików) do pamięci operacyjnej.
- Kod programu jest "otaczany" pewnymi strukturami danych identyfikującymi go na czas wykonywania i zapewniającymi jego ochronę (tzw. blok kontrolny procesu).
- Następuje także powiązanie (planowanie przydziału) z programem zasobów systemu mikroprocesorowego, z których będzie korzystał.
- Zasobami przyszłego procesu są czas procesora, pamięć, system plików oraz urządzenia wejścia-wyjścia. Tak przygotowany do wykonywania program staje się **procesem**, który jest gotowy do wykonywania.

#### Przypomnienie – podstawowe stany procesu

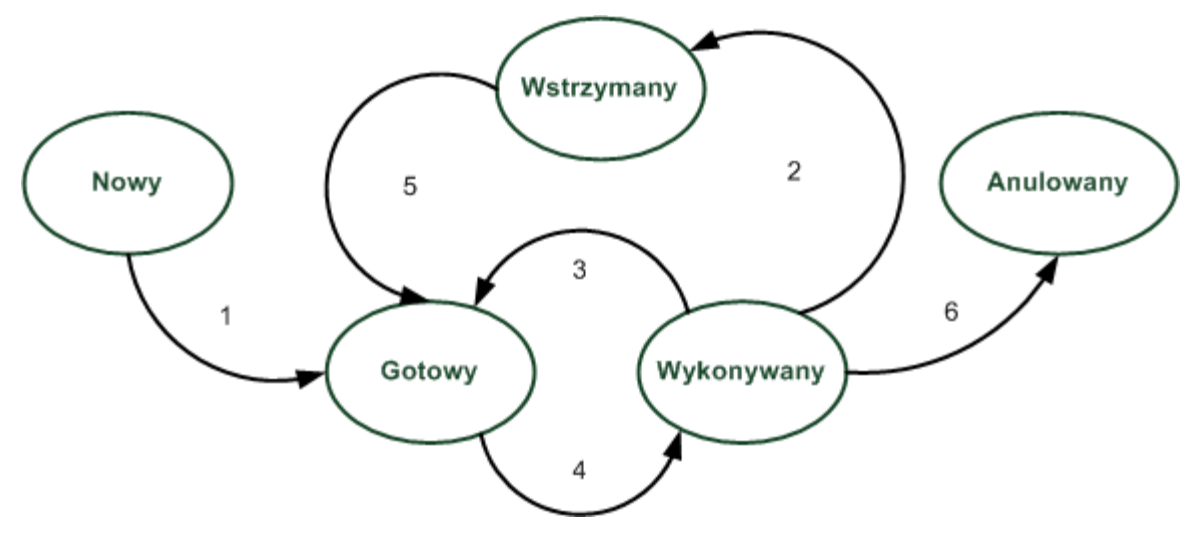

- 1. Utworzenie procesu
- 2. Proces żąda zasobu, który nie jest dostępny
- 3. Wystąpiło przerwanie (wywłaszczenie) lub proces zwolnił procesor dobrowolnie
- 4. Proces został wybrany do wykonywania
- 5. Potrzebny zasób został zwolniony (przerwanie wej/wyj lub inicjatywa bieżącego procesu)
- 6. Zakończenie procesu S. Samolej: Procesy 99

Przypomnienie – struktury danych powiązane z procesem

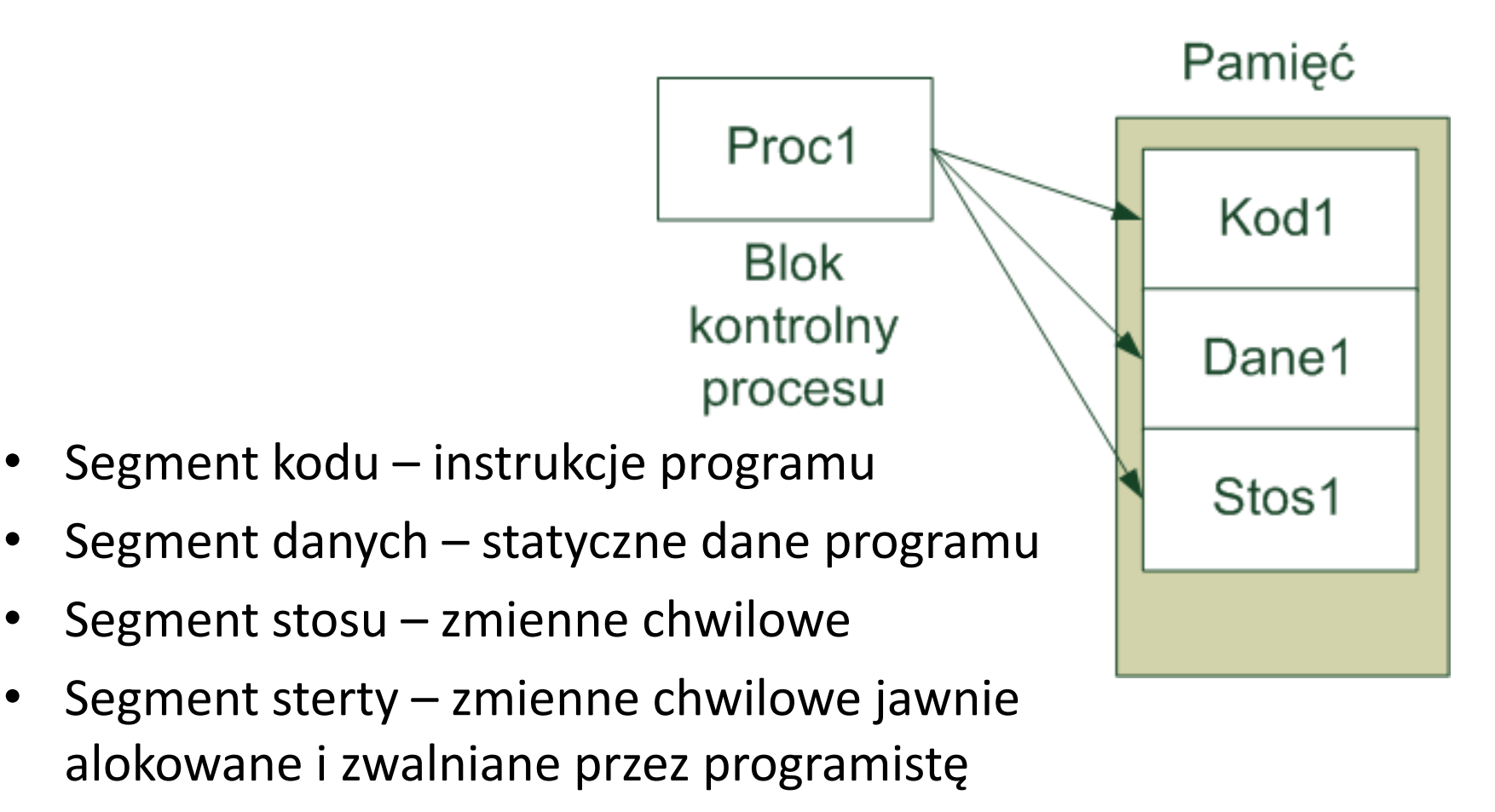

• Blok kontrolny procesu – dane które o procesie przechowuje system operacyjny

### Przypomnienie – blok kontrolny procesu

- Identyfikator procesu (PID, grupa procesów)
- Uwierzytelnienia (id. użytkownika i grupy)
- Indywidualność (dot. biblioteki emulacji)
- Wektor argumentów (parametry wywołania programu)
- Wektor środowiska (zmienne NAZWA=WARTOŚĆ)
- Kontekst planowania: rejestry, priorytety, nie obsłużone sygnały
- Informacje rozliczeniowe
- Tablica plików
- Tablica obsługi sygnałów
- Kontekst pamięci wirtualnej

Tożsamość procesu

Środowisko procesu (dziedziczone od rodzica)

Kontekst procesu

#### Drzewo procesów

- Procesy tworzą drzewo
- Każdy proces ma dokładnie jeden proces rodzic
- Procesy mogą posiadać wiele procesów-dzieci

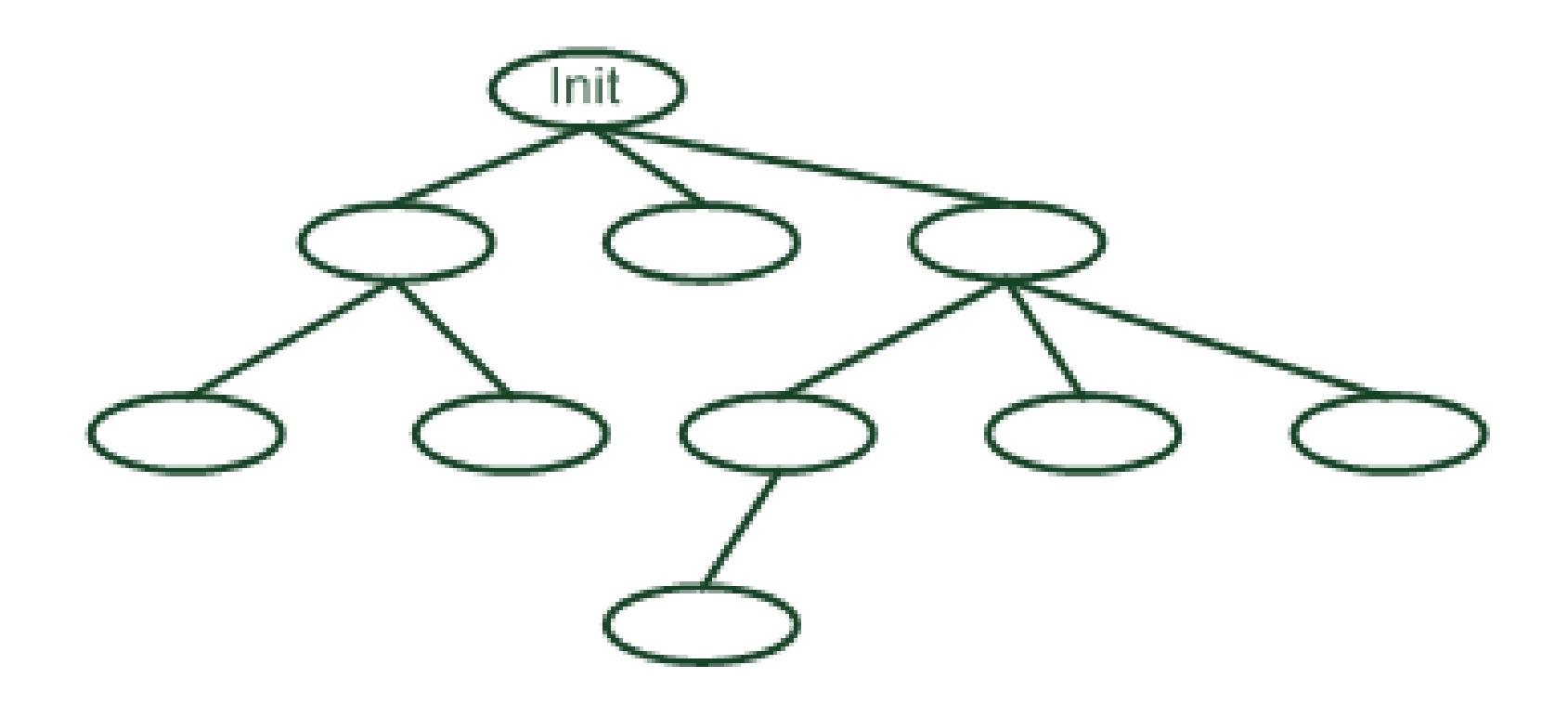

## Polecenia Linux zarządzające procesami

- **ps** pobieranie informacji o aktywnych procesach ps –ef – wszystkie procesy w systemie<br>ps – axjf – drzewo procesów ps – axjf – drzewo procesów<br>ps – sLf – informacja o wątk
	- informacja o wątkach
- **top** dynamiczna lista aktywnych procesów w systemie
- **pstree** drzewo procesów w systemie
- **monitor systemu**
- **nice** uruchomienie programu z zadanym priorytetem
- **renice** zmiana priorytetu uruchomionego procesu
- **kill** przesłanie sygnału do procesu pracującego w systemie operacyjnym

# Interpretacja kolumn polecenia PS

- UID identyfikator użytkownika procesu
- PID numer procesu w systemie
- PPID numer rodzica procesu
- C- stopień wykorzystania procesora
- STIME czas uruchomienia
- TTY konsola, z której uruchomiono proces
- TIME wykorzystany do tej pory czas procesora
- COMMAND polecenie, które uruchomiło proces
- STAT status: S-sleep, R-running,

### Funkcje informujące i zarządzające procesami

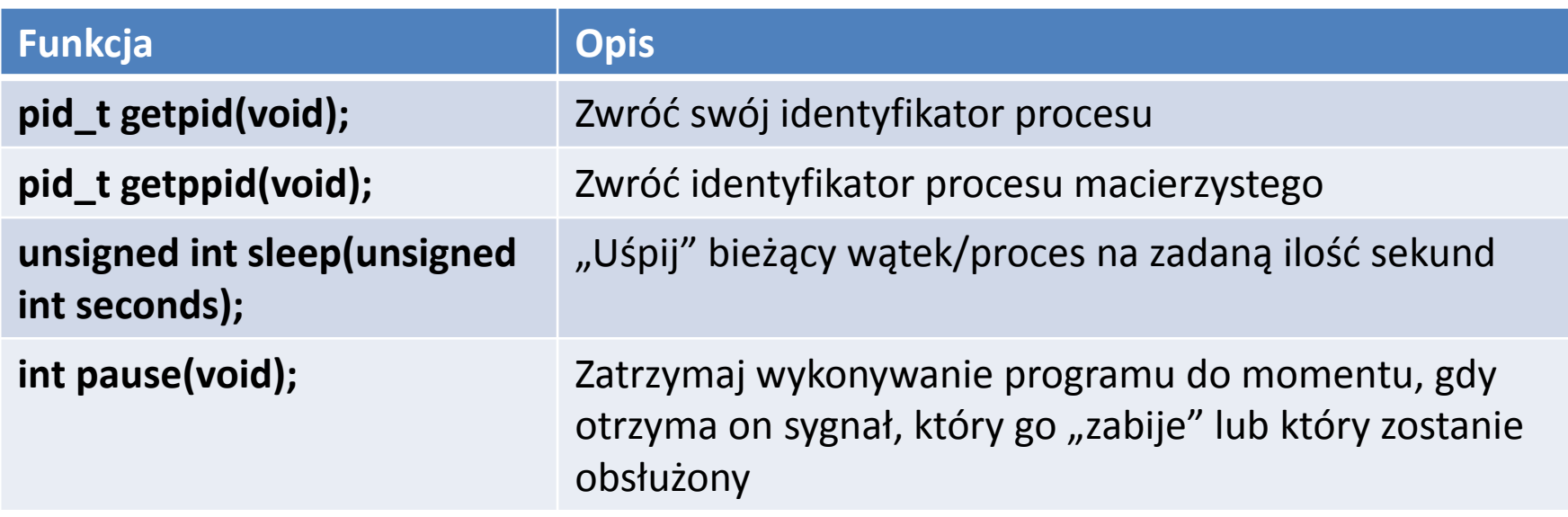

## Duplikowanie procesu (1)

#include <sys/types.h> #include <unistd.h> **pid\_t fork(void);**

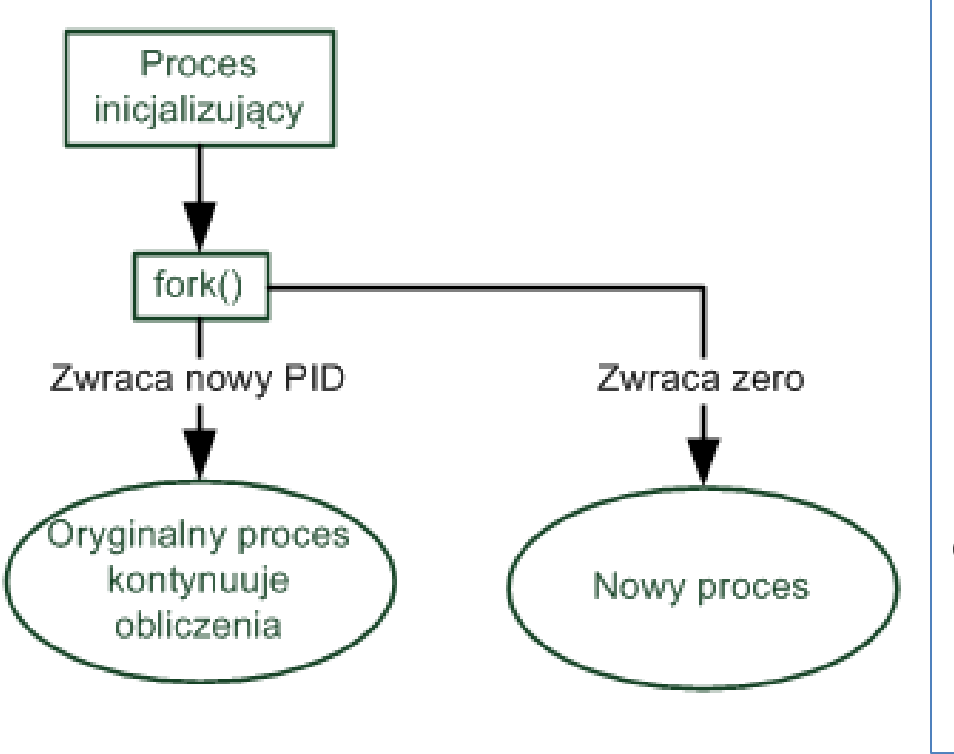

```
pid_t new_pid;
new\_pid = fork();
switch(new_pid) {
case -1 : /* Error */break;
case 0 : /* We are child */break;
default : /* We are parent */
break;
}
```
## Duplikowanie procesu (2)

- Wywołanie systemowe tworzy nowy proces potomny, który jest identyczny z procesem wywołującym, ale posiada unikatowy PID, a jego PPID jest ustawiany na proces wywołujący.
- Nowy proces wywołujący dziedziczy po procesie macierzystym
	- Przestrzeń danych (zmienne)
	- Otwarte deskryptory i strumienie katalogowe
- Wywołanie fork w procesie macierzystym zwraca PID nowego procesu potomnego
- Nowy proces pracuje dokładnie tak samo, jak oryginał, ale w procesie potomnym fork zwraca zero (dzięki temu procesy mogą rozróżnić, który jest który)

#### Duplikowanie procesu – przykładowa aplikacja

```
S. Samolej: Procesy 28 and 20 and 20 and 20 and 20 and 20 and 20 and 20 and 20 and 20 and 20 and 20 and 20 and 20 and 20 and 20 and 20 and 20 and 20 and 20 and 20 and 20 and 20 and 20 and 20 and 20 and 20 and 20 and 20 and
#include <sys/types.h>
#include <unistd.h>
#include <stdio.h>
int main()
{ pid_t pid; int n;
         char *message;
         printf("fork program starting\n");
          pid = fork();
          switch(pid)
          { case -1: perror("fork failed");
                                        exit(1);case 0: message = "This is the child";
                                        n = 5:
                                        break;
                    default: message = "This is the parent";
                                        n = 3:
                                        break;
} for(; n > 0; n--) {
         puts(message); sleep(1);
          }
          exit(0);
```
### Rezultat działania programu

\$ ./fork1 fork program starting This is the parent This is the child This is the parent This is the child This is the parent This is the child \$ This is the child This is the child

- Program działa jako 2 procesy
- Proces potomny wysyła komunikat 5 razy, macierzysty -3
- Proces macierzysty kończy działanie przed zakończeniem procesu dziecka
- W komunikaty wmieszał się znak powłoki…

## Oczekiwanie na proces (1)

#include <sys/types.h> #include <sys/wait.h> **pid\_t wait(int \*stat\_val);**

- Gdy proces potomny nie zakończył się funkcja wait powoduje zablokowanie procesu macierzystego aż do zakończenia się procesu potomnego. Gdy ten się zakończy zwracany jest jego PID oraz status
- Gdy proces potomny zakończył się zanim wykonano funkcję wait nie występuje blokada procesu macierzystego. Funkcja zwraca PID zakończonego procesu oraz jego status
- Gdy brak jakichkolwiek procesów potomnych funkcja wait zwraca –1.

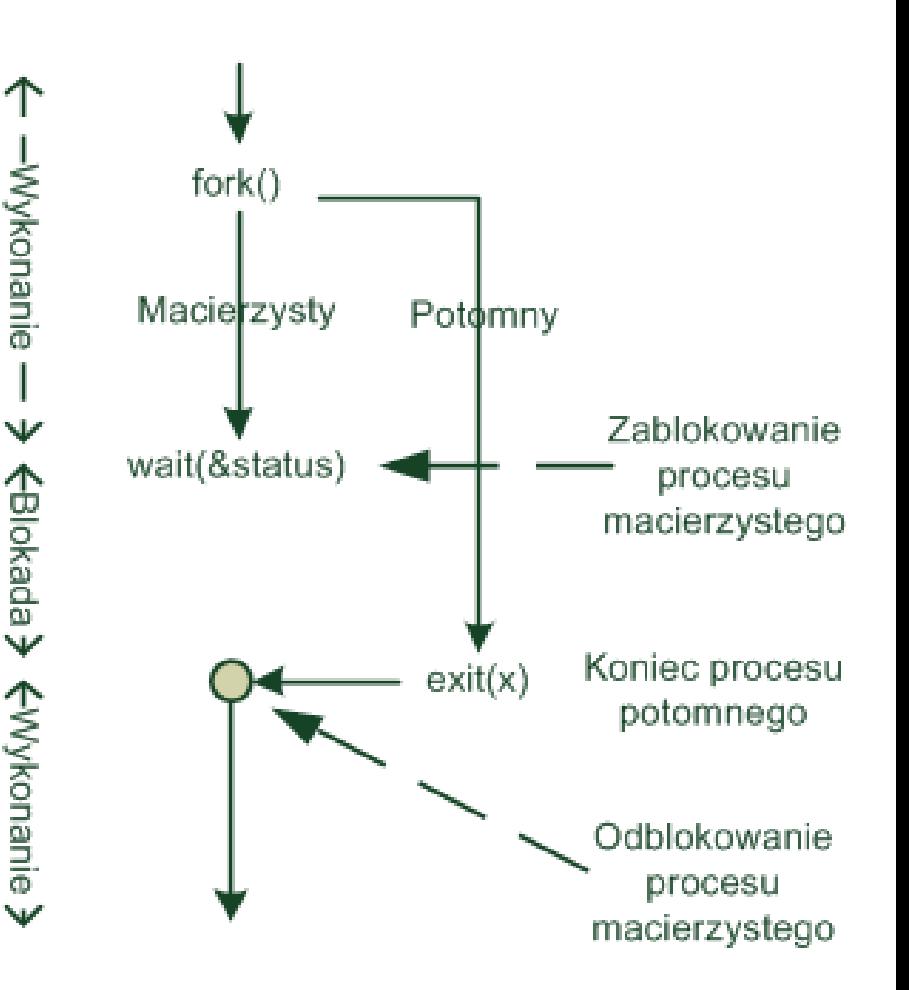

#### Odczytywanie statusu przechwyconego przez funkcję wait

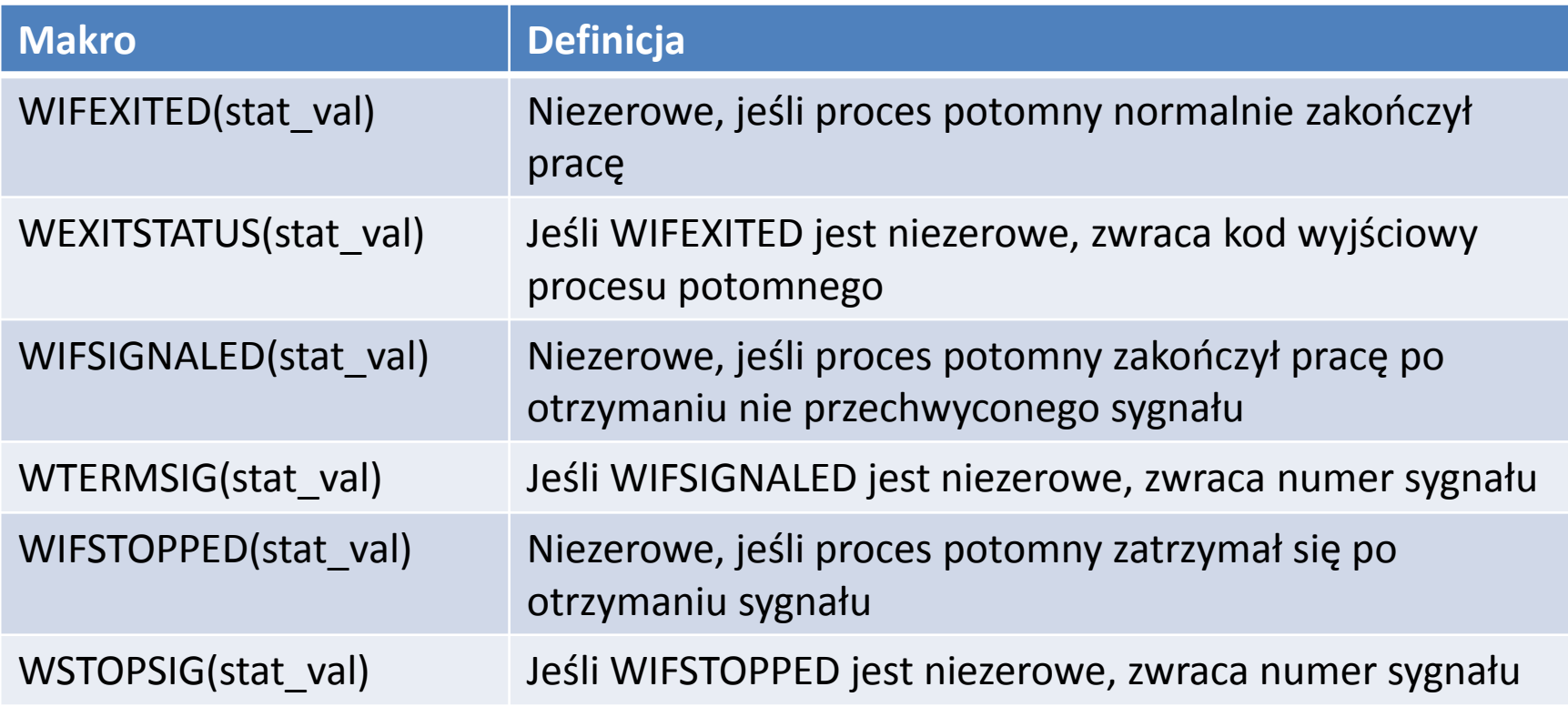

#### Zastosowanie wait – przykładowa aplikacja

```
#include <sys/types.h>
#include <sys/wait.h>
#include <unistd.h>
#include <stdio.h>
int main()
{ pid_t pid; char *message; int n;
 int exit code;
  printf("fork program starting\n");
 pid = fork();
switch(pid)
\{ \text{case -1}: \text{ perror}("fork failed") \}exit(1);
case 0: message = "This is the child";
          n = 5;
          exit code = 37;break;
default: message = "This is the parent";
          n = 3;
          exit code = 0;break;
}
                                                    for(; n > 0; n--) { puts(message);
                                                                       sleep(1);
                                                    }
                                                    if (pid != 0) {
                                                    int stat val;
                                                    pid_t child_pid;
                                                    child_pid = wait(&stat_val);
                                                    printf("Child has finished: PID = %d\nu",
                                                    child_pid);
                                                    if(WIFEXITED(stat_val))
                                                    printf("Child exited with code %d\n", 
                                                    WEXITSTATUS(stat_val));
                                                    else
                                                    printf("Child terminated abnormally\n");
                                                    }
                                                    exit(exit_code);
                                                    }
```
### Rezultat programu

\$ ./wait fork program starting This is the child This is the parent This is the parent This is the child This is the parent This is the child This is the child This is the child Child has finished: PID = 1582 Child exited with code 37  $\zeta$ 

- Proces macierzysty korzysta z wywołania wait i zawiesza swoje działanie
- Kiedy zostaje wywołane exit w programie potomnym program macierzysty wznawia pracę
- Program macierzysty przechwytuje wartość zwracaną przez wait i informuje o statusie zakończenia procesu potomnego

## Procesy zombi

- Kiedy proces potomny kończy pracę, jego powiązanie z procesem macierzystym jest podtrzymywane, dopóki ten nie zakończy działania albo nie wykona wait
- Proces potomny nie jest już aktywny, ale pozostaje po nim wpis w tablicach opisu procesów

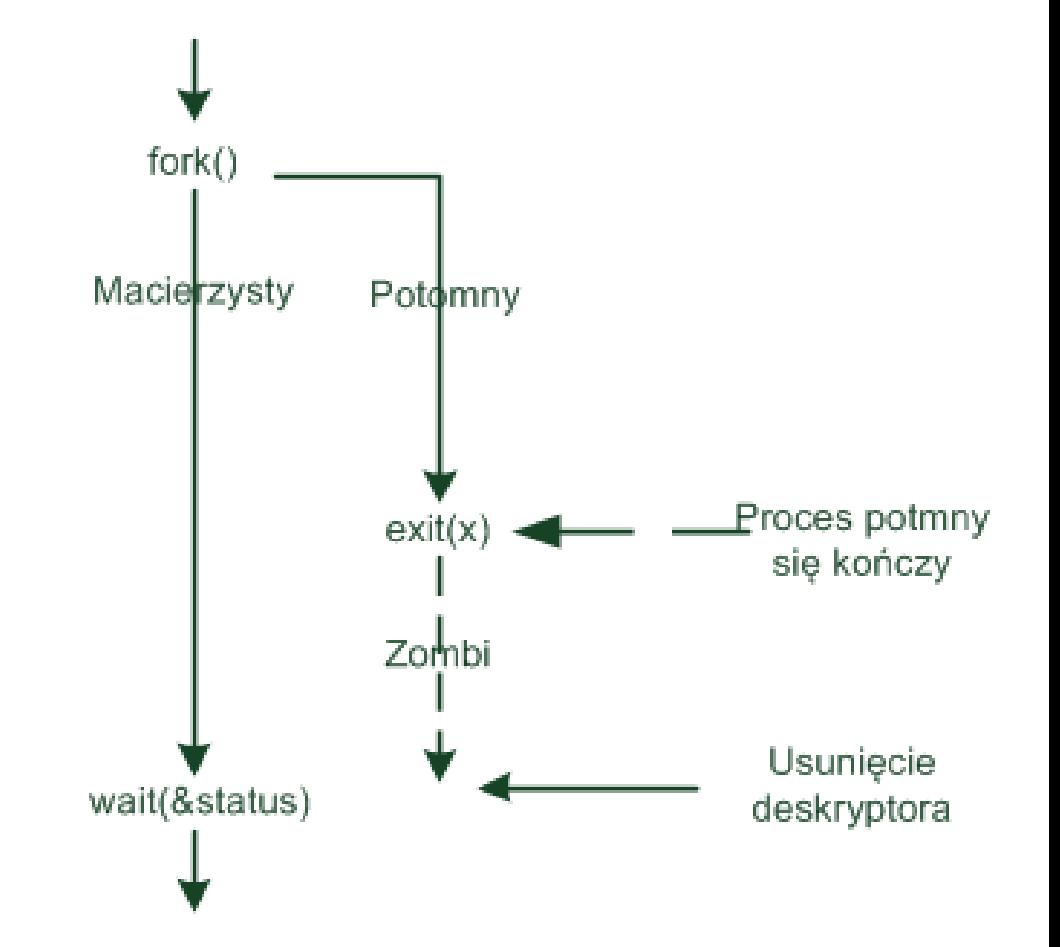

#### Wprowadzenie procesu zombie – przykładowa aplikacja

```
#include <sys/types.h>
#include <unistd.h>
#include <stdio.h>
int main()
{ pid_t pid; int n;
        char *message;
         printf("fork program starting\n");
         pid = fork();
         switch(pid)
         { case -1: perror("fork failed");
                                    exit(1);case 0: message = "This is the child";
                                    n = 3:
                                    break;
                  default: message = "This is the parent":
                                    n = 5;
                                    break;
} for(; n > 0; n--) {puts(message);
         sleep(1);
         }
         exit(0);}F S UID PID PPID C PRI NI ADDR SZ WCHAN TTY TIME CMD
                            004 S 0 1273 1259 0 75 0 - 589 wait4 pts/2 00:00:00 su
                            000 S 500 1465 1262 0 75 0 - 2569 schedu pts/1 00:00:01 emacs
                            000 S 500 1603 1262 0 75 0 - 313 schedu pts/1 00:00:00 fork2
                            003 Z 500 1604 1603 0 75 0 - 0 do_exi pts/1 00:00:00 fork2 <defunct>
                            000 R 500 1605 1262 0 81 0 - 781 - pts/1 00:00:00 ps
                         Gdy proces macierzysty zakończy swoją pracę 
                         nieprawidłowo, proces potomny otrzyma proces 
                         macierzysty z identyfikatorem 1 (init).
```
# Oczekiwanie na określony proces

#include <sys/types.h> #include <sys/wait.h> pid\_t waitpid(pid\_t pid, int \*stat\_loc, int options);

Wywołanie funkcji waitpid z parametrami:

```
waitpid(child_pid, (int *) 0, WNOHANG);
```
pozwala na monitorowanie stanu procesu potomnego. Funkcja zwróci:

- 0 jeśli proces potomny nie zakończył pracy
- PID potomka, jeśli proces potomny zakończy pracę normalnie
- -1 i ustawi errno, gdy zostanie wykryty błąd

#### Użycie fork do utworzenia 2 procesów potomnych

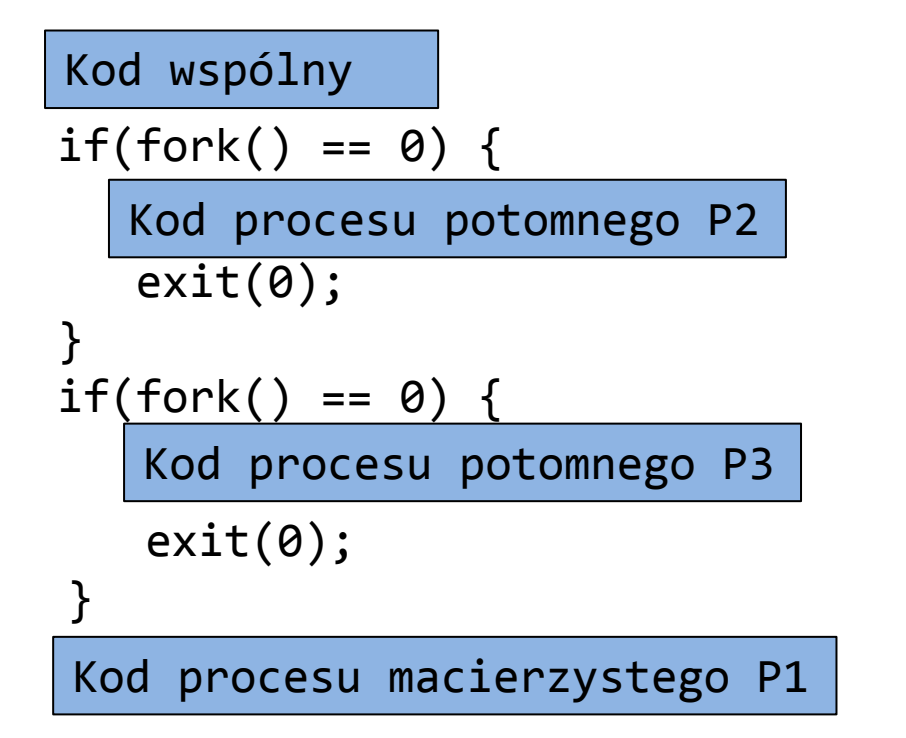

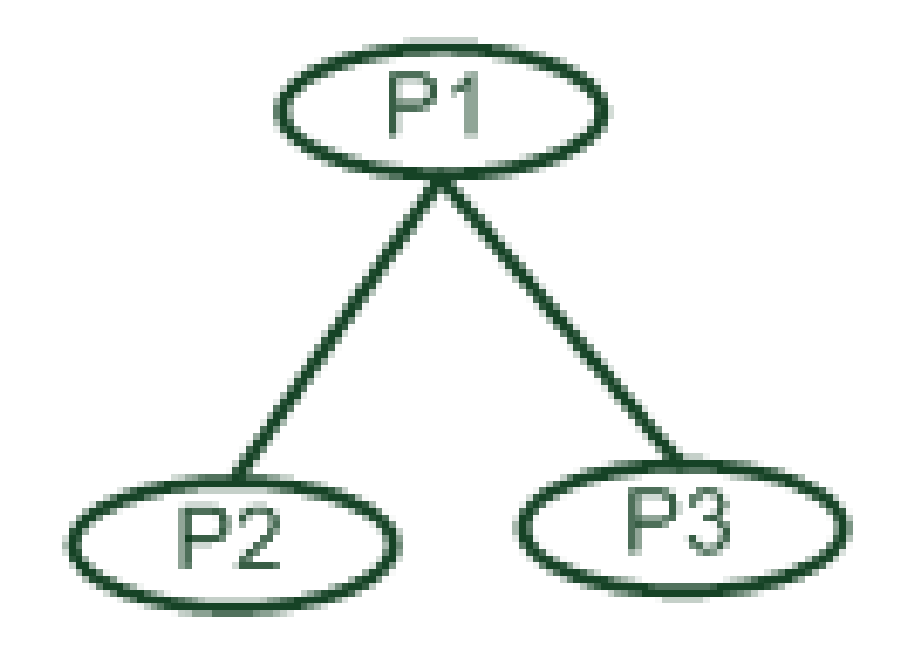

#### Użycie fork do tworzenia kaskady procesów potomnych

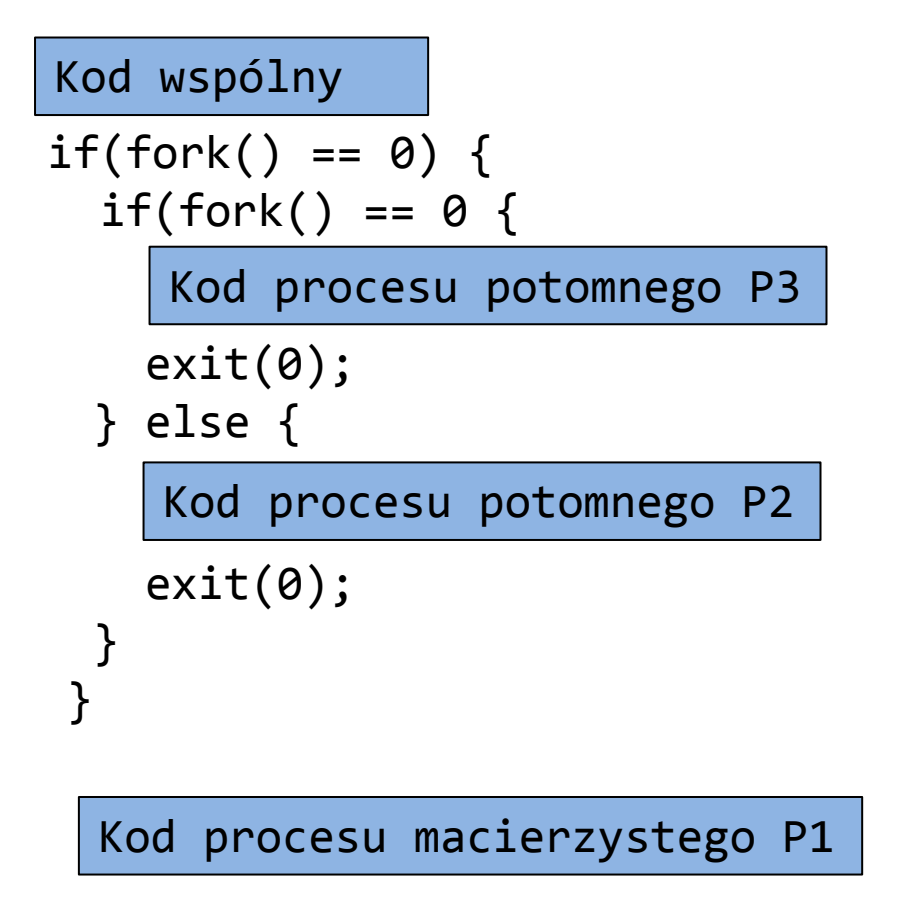

 $exit(0);$ 

# Pliki

- W Linuksie wszystko jest plikiem (prawie)
- Dostęp do większości urządzeń (plików dyskowych, drukarek, konsoli, portów szeregowych i wielu innych) jest taki sam i odbywa się jak dostęp do plików
- Nieco inaczej odbywa się dostęp do sieci (gniazda)
- W dostępie do wymienionych urządzeń można się posłużyć zbiorem tzw. niskopoziomowych funkcji dostępu do plików: open, close, read, write i ioctl.

# Specjalne pliki

- 
- /dev/tty terminal
- 

• /dev/console domyślna konsola • /dev/null puste urządzenie

# Podstawowe funkcje niskiego poziomu do obsługi plików i urządzeń

- open: otwórz plik lub urządzenie
- read: czytaj z otwartego pliku lub urządzenia
- write: zapisz coś do otwartego urządzenia lub pliku
- close: zamknij plik lub urządzenie
- ioctl: przekaż informacje sterujące do sterownika urządzenia

# Domyślne deskryptory plików

- Każdy uruchomiony program ma powiązane ze sobą deskryptory plików.
- Domyślnie są to:
	- 0: standardowe wejście
	- 1: standardowe wyjście
	- 2: standardowe błędy

# write()

#include <unistd.h>

size t write(int fildes, const void \*buf, size t nbytes);

- fildes deskryptor pliku (uzyskany z open)
- buf bufor z danymi do zapisu
- nbytes ilość danych do zapisu
- Funkcja zwraca ilość zapisanych bajtów, 0 gdy koniec pliku, -1 gdy błąd

Przykład:

```
#include <unistd.h>
#include <stdlib.h>
int main()
\{ if ((write(1, "Here is some data\n", 18)) != 18)
 write(2, "A write error has occurred on file descriptor 1\langle n^{\prime\prime},46\rangle;
 exit(0);}
```
\$ simple\_write Here is some data  $\boldsymbol{\zeta}$ S. Samolej: Pliki, potoki, sygnały 33

### read()

#include <unistd.h> size t read(int fildes, void \*buf, size t nbytes);

- fildes deskryptor pliku
- buf bufor na dane
- nbytes maksymalna ilość bajtów do odczytania
- Funkcja zwraca ile bajtów odczytała, 0-nic nie przeczytano koniec pliku, -1 – błąd.

```
#include <unistd.h>
#include <stdlib.h>
int main()
\{ char buffer[128];
  int nread;
 nread = read(0, buffer, 128);if (nread == -1)
    write(2, "A read error has occurred\n", 26);
 if ((write(1,buffer,area)) := nread) write(2, "A write error has occurred\n",27);
 exit(0);}
```
Przekierowanie strumienia wyjściowego jednego polecenia na drugie

\$ echo hello there | simple read hello there \$ simple\_read < draft1.txt Files In this chapter we will be looking at files and directories and how to manipulate s. samolej: Pliki, potokithem. We will learn how to create files,  $o\$$ 

# open()

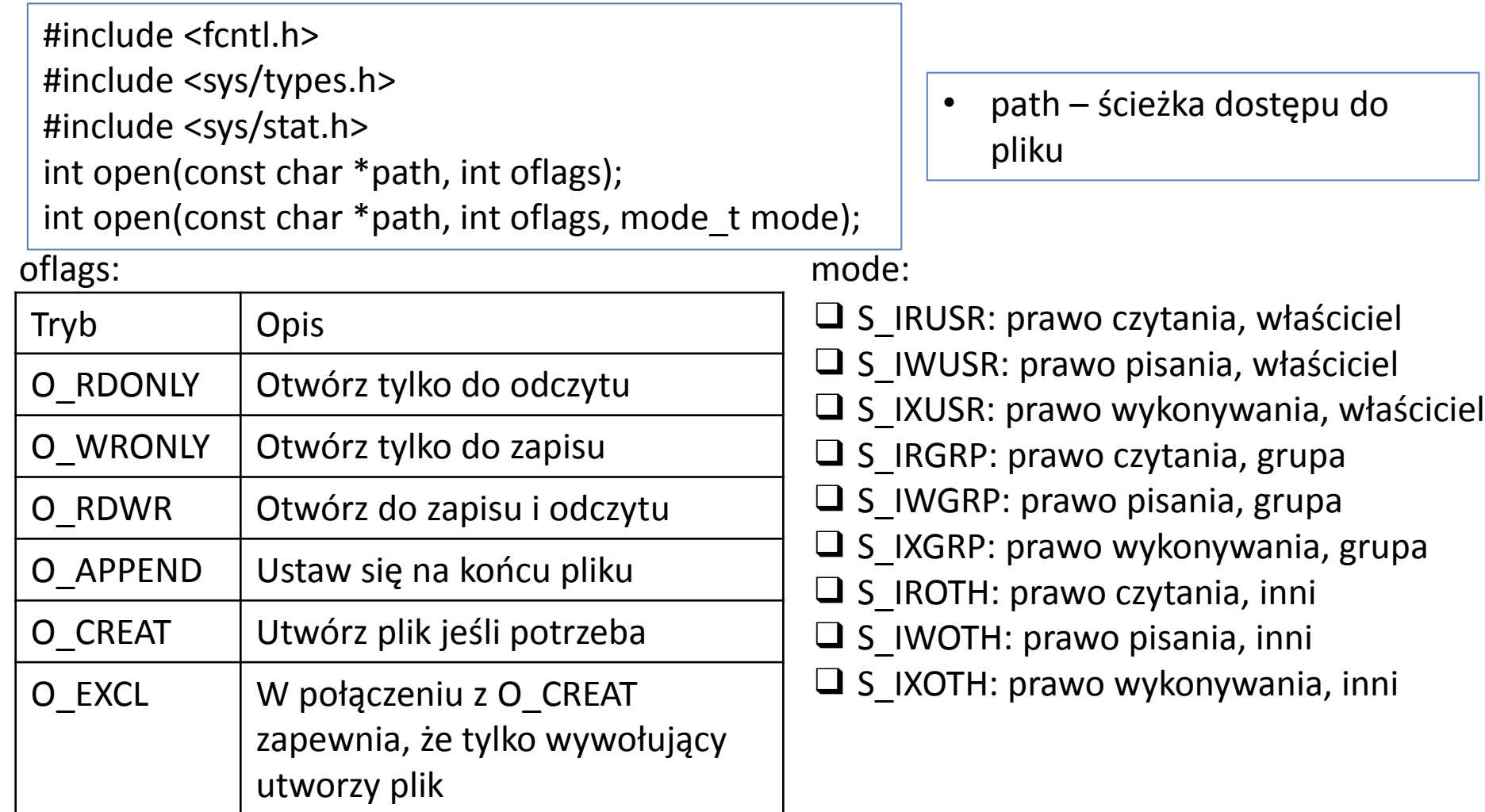

#### przykład:

open ("myfile", O\_CREAT, S\_IRUSR|S\_IXOTH);

# close()/ ioctl()

#include <unistd.h> int close(int fildes);

> #include <unistd.h> int ioctl(int fildes, int cmd, ...);

Wykonaj komendę cmd na pliku wskazywanym Przez fildes uwzględniając ew. dodatkowe parametry.

# Przykład zastosowania

```
#include <unistd.h>
#include <sys/stat.h>
#include <fcntl.h>
#include <stdlib.h>
int main()
\{char c;
int in, out;
in = open("file.in", O_RDONLY);
out = open("file.out", O_WRONLY|O_CREAT, S_IRUSR|S_IWUSR);
while(read(in,\&c,1) == 1)
          write(out,&c,1);
exit(0);
}
```
#### Standardowa biblioteka wejścia-wyjścia - przypomnienie

- ❑ fopen, fclose
- ❑ fread, fwrite
- ❑ fflush
- ❑ fseek
- $\Box$  fgetc, getc, getchar
- $\Box$  fputc, putc, putchar
- ❑ fgets, gets
- $\Box$  printf, fprintf, and sprintf
- $\Box$  scanf, fscanf, and sscanf  $\Box$  #include <stdio.h>

```
#include <stdlib.h>
int main()
{
int c;
FILE *in, *out;
in = fopen("file.in","r");
out = fopen("file.out","w");
while((c = fgetc(in)) := EOF)
fputc(c,out);
exit(0);}
```
# Definicja potoku

- Terminu potok (pipe) używa się na określenie przepływu danych z jednego procesu do innego. Można powiedzieć, że potoki łączą wyjście jednego procesu z wejściem innego.
- Istnieje możliwość wywołania polecenia powłoki, które wiąże:
	- Standardowe wejście polecenia2 z klawiaturą terminala
	- Standardowe wyjście polecenia2 ze standardowym wejściem polecenia1
	- Standardowe wyjście polecenie1 z ekranem komputera:

#### polecenie2 | polecenie1

#### Przykład do przetestowania potoków ustalonych z linii poleceń

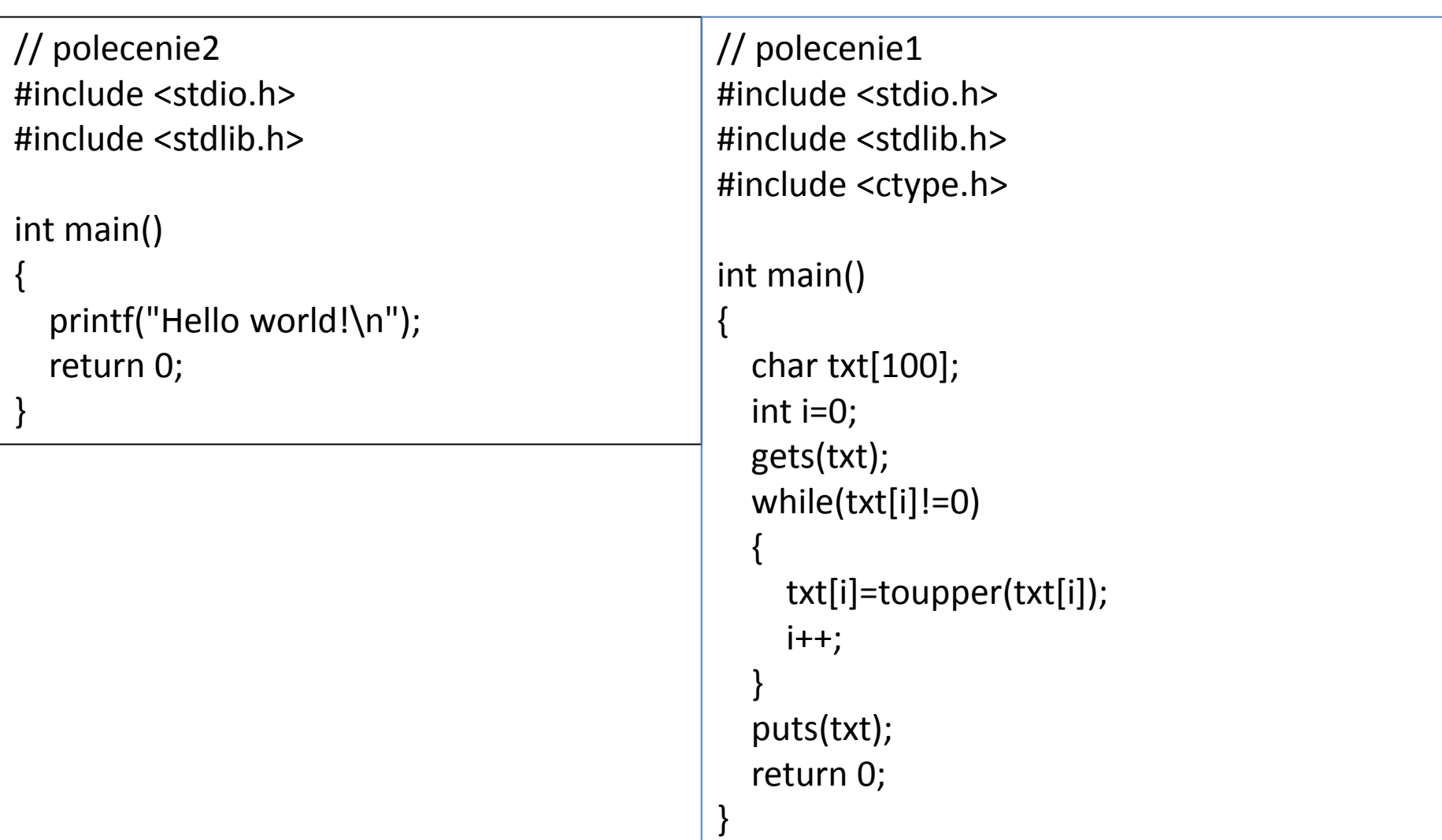

Funkcja pipe (potok nie nazwany) #include <unistd.h> int pipe(int file\_descriptor[2]);

- Udostępnia ona taki mechanizm przekazywania danych pomiędzy dwoma programami, który nie wymaga uruchomienia powłoki w celu interpretacji żądanego polecenia
- Do pipe przekazywana jest tablica (wskaźnik do tablicy) dwóch liczb całkowitych będących deskryptorami plików.
- Funkcja wypełnia tablicę dwoma nowymi deskryptorami plików i zwraca zero w przypadku błędy zwraca -1 i ustawia zmienną errno.
- Dwa zwrócone deskryptory plików są połączone w specjalny sposób. Wszystkie dane zapisane do file descriptor[1], mogą być odczytane przez file\_descriptor[0]. Dane są przetwarzane według zasady FIFO
- Przesyłanie danych z i do takiego potoku musi się odbywać z zastosowaniem funkcji read, write a nie fread, fwrite. S. Samolej: Pliki, potoki, sygnały 41

### Pierwsze zastosowanie funkcji pipe

```
#include <unistd.h>
#include <stdlib.h>
#include <stdio.h>
#include <string.h>
int main()
{ int data_processed;
  int file pipes[2];
  const char some data[] = "123";
   char buffer[BUFSIZ + 1];
  memset(buffer, \langle \varphi', sizeof(buffer));
  if (pipe(file pipes) == 0)
  { data_processed = write(file_pipes[1], some_data, strlen(some_data));
     printf("Wrote %d bytes\n", data_processed);
     data_processed = read(file_pipes[0], buffer, BUFSIZ);
    printf("Read %d bytes: %s\n", data processed, buffer);
    exit(EXIT_SUCCESS);
 }
    exit(EXIT_FAILURE);
}
```
\$ ./pipe1 Wrote 3 bytes Read 3 bytes: 123

### Potoki i fork

```
#include <unistd.h>
#include <stdlib.h>
#include <stdio.h>
#include <string.h>
int main()
{ int data_processed;
  int file_pipes[2];
 const char some data[] = "123"; char buffer[BUFSIZ + 1];
  pid_t fork_result;
 memset(buffer, '\0', sizeof(buffer));
 if (pipe(file pipes) == 0)
 { fork result = fork();
  if (fork result == -1)
   { fprintf(stderr, "Fork failure");
     exit(EXIT_FAILURE);
 }
```

```
if (fork result == 0)
{ data_processed = read(file_pipes[0], buffer, 
                          BUFSIZ);
  printf("Read %d bytes: %s\n", data_processed, 
         buffer);
  exit(EXIT_SUCCESS);
}
else
{ data processed = write(file pipes[1],
                    some_data,strlen(some_data));
  printf("Wrote %d bytes\n", data_processed);
}
}
exit(EXIT_SUCCESS);
}
```
\$ ./pipe2 Wrote 3 bytes Read 3 bytes: 123

## Jak to działa?

- Najpierw program tworzy potok, używając funkcji pipe
- Po sprawdzeniu, że funkcja fork zakończyła się pomyślnie proces macierzysty zapisuje dane do potoku, a proces potomny je odczytuje
- Proces macierzysty i potomny kończą pracę po pojedynczym wykonaniu instrukcji write/read
- Proces potomny dziedziczy w momencie wykonywania funkcji fork utworzone deskryptory plików
- Uzyskano możliwość przekazywania danych pomiędzy procesami.

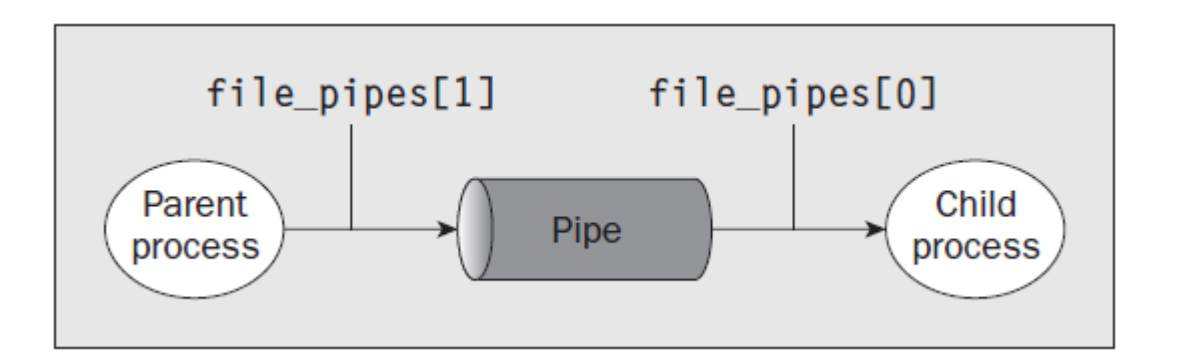

# Czytanie zamkniętych potoków

- Zwykle dane z potoków odczytuje się porcjami w pętli
- Funkcja read blokuje proces oczekuje aż będą dostępne następne dane
- Może się okazać, że potok od strony nadawcy zostaje zamknięty
- Wtedy funkcja read zwraca 0 (-1, gdy wykryto błąd otwarcia pliku) i program może zapobiec blokowaniu
- Jeśli korzystamy z potoku utworzonego dla dwu procesów z zastosowaniem funkcji fork, to w programie istnieją 2 deskryptory plików do zapisu w potoku.
- Abu potok uznał, że jest zamknięty oba z nich muszą zostać zamknięte.

### Zamykanie nienazwanych potoków - przykład

```
#include <sys/types.h>
#include <sys/wait.h>
#include <stdio.h>
#include <stdlib.h>
 #include <unistd.h>
    #include <string.h>
```

```
 int
```

```
 main(int argc, char *argv[])
```

```
\overline{\phantom{a}}
```

```
 int pipefd[2];
 pid_t cpid;
 char buf;
```

```
if (argc != 2) {
   fprintf(stderr, "Usage: %s <string>\n", argv[0]);
   exit(EXIT_FAILURE);
```

```
 }
```

```
if (pipe(pipefd) == -1) {
         perror("pipe");
         exit(EXIT_FAILURE);
 }
```

```
\text{cpid} = \text{fork}();
       if (cpid == -1) {
          perror("fork");
          exit(EXIT_FAILURE);
 }
```
if (cpid == 0) {  $/$  Child reads from pipe  $*/$ close(pipefd[1]); /\* Close unused write end \*/

while (read(pipefd[0],  $&$ buf, 1) > 0) write(STDOUT\_FILENO, &buf, 1);

```
write(STDOUT_FILENO, "\n", 1);
 close(pipefd[0]);
exit(EXIT_SUCCESS);
```
} else { $/*$  Parent writes argy[1] to pipe  $*/$  close(pipefd[0]); /\* Close unused read end \*/ write(pipefd[1], argv[1], strlen(argv[1])); close(pipefd[1]); /\* Reader will see EOF \*/ wait(NULL); /\* Wait for child \*/ exit(EXIT\_SUCCESS); }

```
S. Sam<del>olej: Plik</del>i, potoki, sygnały 46 anie – 1999 pozyczna – 46 anie – 46 anie – 46 anie – 46 anie – 46 anie – 46 anie – 46 anie – 46 anie – 46 anie – 46 anie – 46 anie – 46 anie – 46 anie – 46 anie – 47 anie – 47 anie –
```
}

- Umożliwiają komunikację pomiędzy procesami, które nie są ze sobą spokrewnione
- Są specjalnym rodzajem pliku, który istnieje w systemie plików, ale zachowuje się jak nie nazwane potoki, które były omawiane do tej pory
- Polecenie systemowe tworzące nazwany potok: **mkfifo filename**
- Z poziomu programu można utworzyć nazwany potok z zastosowaniem funkcji:

```
#include <sys/types.h>
#include <sys/stat.h>
int mkfifo(const char *filename, mode_t mode);
int mknod(const char *filename, mode_t mode | S_IFIFO, (dev_t) 0);
```
#### Tworzenie nazwanego potoku

```
#include <unistd.h>
#include <stdlib.h>
#include <stdio.h>
#include <sys/types.h>
#include <sys/stat.h>
int main()
\{ int res = mkfifo("/tmp/my_fifo", 0777);
 if (res == 0) printf("FIFO created\n");
  exit(EXIT_SUCCESS);
```
}

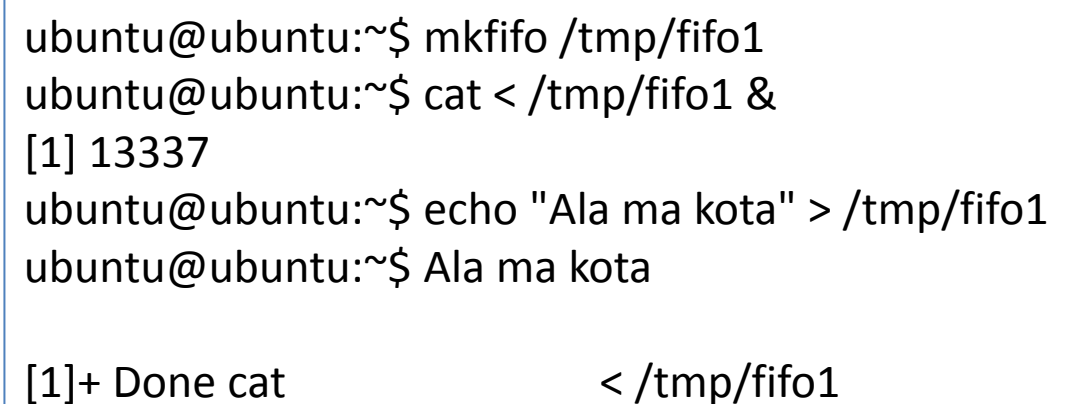

# Otwieranie FIFO funkcją open

- open(const char \*path, O\_RDONLY); Open się zablokuje, to znaczy nie powróci, dopóki inny proces nie otworzy tego samego potoku do zapisu
- open(const char \*path, O\_RDONLY | O\_NONBLOCK); Funkcja open zakończy się teraz pomyślnie i natychmiast powróci, nawet jeśli żaden proces nie otworzy FIFO do zapisu
- open(const char \*path, O\_WRONLY); W tym przypadku funkcja open zablokuje się, dopóki inny proces nie otworzy tego samego FIFO do odczytu
- open(const char \*path, O\_WRONLY | O\_NONBLOCK); To wywołanie zawsze natychmiast wraca, ale jeśli wcześniej żaden proces nie otworzył FOFO do odczytu, open zwróci -1 i FIFO nie zostanie otwarte.
- Funkcja open może zostać zastosowana do **synchronizacji** pracy procesów.

## FIFO: odczyt i zapis

- Użycie trybu O\_NONBLOCK ma wpływ na zachowanie funkcji write i read.
	- Odczyt (read) z pustego, blokującego się FIFO (otwartego bez znacznika O\_NONBLOCK) będzie oczekiwał, aż będzie można odczytać jakieś dane, natomiast odczyt z nieblokującego się FIFO, w którym nie ma żadnych danych, zwróci 0.
	- Zapis (write) do pełnego, blokującego się FIFO będzie oczekiwał, aż można będzie zapisać dane. Zapis do FIFO, które nie może przyjąć wszystkich bajtów, może zadziałać na 2 sposoby:
		- Spowodować błąd, ponieważ nie można przesłać wszystkich danych
		- Zapisać część danych, zwracając liczbę rzeczywiście wysłanych danych

#### Komunikacja międzyprocesowa przy użyciu FIFO – producent (fifo3)

```
#include <unistd.h>
#include <stdlib.h>
#include <stdio.h>
#include <string.h>
#include <fcntl.h>
#include <limits.h>
#include <sys/types.h>
#include <sys/stat.h>
#define FIFO_NAME "/tmp/my_fifo"
#define BUFFER_SIZE PIPE_BUF
#define TEN_MEG (1024 * 1024 * 10)
int main()
{ int pipe_fd; int res;
 int open mode = 0 WRONLY;
 int bytes sent = 0;
 char buffer[BUFFER_SIZE + 1];
 if (access(FIFO_NAME, F_OK) == -1)
 { res = mkfifo(FIFO_NAME, 0777);
  if (res != 0)
   { fprintf(stderr, "Could not create fifo %s\n", 
                                 FIFO_NAME);
      exit(EXIT_FAILURE);
 }
```
}

```
printf("Process %d opening FIFO O_WRONLY\n",
                                        getpid());
pipe fd = open(FIFO NAME, open mode); printf("Process %d result %d\n", getpid(), 
                                   pipe_fd);
if (pipe fd != -1)
{ while(bytes_sent < TEN_MEG) 
  \{ res = write(pipe fd, buffer, BUFFER SIZE);
    if (res == -1)
     { fprintf(stderr, "Write error on pipe\n");
       exit(EXIT_FAILURE);
 }
    bytes sent += res; }
   (void)close(pipe_fd);
 }
 else
{ exit(EXIT_FAILURE);
 }
 printf("Process %d finished\n", getpid());
exit(EXIT_SUCCESS);
}
```
#### Komunikacja międzyprocesowa przy użyciu FIFO – konsument (fifo4)

#include <unistd.h> #include <stdlib.h> #include <stdio.h> #include <string.h> #include <fcntl.h> #include <limits.h> #include <sys/types.h> #include <sys/stat.h> #define FIFO\_NAME "/tmp/my\_fifo" #define BUFFER\_SIZE PIPE\_BUF int main() { int pipe\_fd; int res; int open  $mode = O$  RDONLY; char buffer[BUFFER\_SIZE + 1]; int bytes  $read = 0$ ; memset(buffer, '\0', sizeof(buffer)); printf("Process %d opening FIFO O\_RDONLY\n", getpid());

```
pipe fd = open(FIFO NAME, open_mode);
   printf("Process %d result %d\n", 
                  getpid(), pipe_fd);
  if (pipe fd != -1)
   { do 
   \{ res = read(pipe fd, buffer,
                       BUFFER_SIZE);
      bytes_read += res;
    } while (res > 0);
    (void)close(pipe_fd);
 }
   else
   { exit(EXIT_FAILURE);
 }
   printf("Process %d finished, %d bytes 
   read\n", getpid(), bytes_read);
  exit(EXIT_SUCCESS);
```
}

#### Przykładowy rezultat pracy podanych 2 programów

#### \$ ./**fifo3 &** [1] 375 Process 375 opening FIFO O\_WRONLY \$ **time ./fifo4** Process 377 opening FIFO O\_RDONLY Process 375 result 3 Process 377 result 3 Process 375 finished Process 377 finished, 10485760 bytes read real 0m0.053s user 0m0.020s

sys 0m0.040s

[1]+ Done fifo3

- Oba programy korzystają z FIFO w trybie blokującym
- Najpierw uruchamiany jest producent, który blokuje się, czekając na otwarcie FIFO przez program odczytujący
- Kiedy uruchomiony zostanie konsument, program zapisujący odblokowuje się i zaczyna wprowadzać dane do potoku
- W tym samym czasie program odczytujący rozpoczyna czytanie danych z potoku